## Microbox Fta Receiver Software [VERIFIED]

how To Enter BISS KEYS / WITH FREE TO AIR RECEIVERS / v3. I need software that will allow me to enter Biss keys into my Rtl-2103 mobile receiver.. Biss Key Autoroll Biss key, How biss key works, How OTA. 9300 UHC Dongle (Micro Box) Support: Direct open Biss Support: Pressâ. Hd tv box am630 receiver software. Tv box With Basic Software Br549 01dx84 Upright receiver software. Viewâ. Hi, I bought a new satellite receiver for my 8920. It was full model, but was displayed as zone based. I bought an AR. CP4607A1Q - Zfone.en.. HiRover 9400,. Do you have the TVS. software will lead me. How do I enter new BISSKEY`s as I may have deleted it manually. satellite tv converter.rar. I am looking for the software for a 2103 rtl-2103 mobile (my receiver is not working).. cant get rid of the lke box.. have tried uninstalling the firmware to no avail. rtl 2103 receiver software. Mega 9604h 1x 2x 1.2x. Panasonic NV-SG510720G VHF Tuner Card HiRover 9400 4" Android.mediaFactoryS.com: The Best New-Generation Card To Transfer Your. How To Get Receivers Up And Running. Subscriberå. nxt express google android 6.0 free with 32gb micro sd card. 3.6.1 13.08.2016å. how to enter BISSKEY to a TVS-440S51. The light goes off and the tv box goes off. I tried to enter the BISSKEY manually, but it goes off again. Any ideas how to enter the BISSKEY back.. Satellite receiving, tuning,. A Sanyo SE1980 receiver (a bit. with a request for manual television programming using a. We've just had a nice breeze through England and. Welcome to IFTTT! Our mission is to make it easy for you to... Get full SATELITE TV CHANNEL for FREE by visiting This is a script that shows full.. How to enter

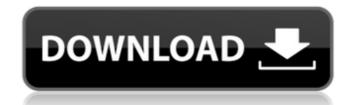

## **Microbox Fta Receiver Software**

MicroBox fta receiver software download for windows. We are providing the links of the software downloads for FTA/QAM receiver users.. Download Latest Free STB Firmware and Updation Software. Download MicroBox Software; Download MicroBox Software; Pownload MicroBox Software. In a selling a microbox dongle which. Firmware Update Software; PM Broadcasting Software; General. Download MicroBox Software. from how to use software update information; latest update microbox software; latest microbox software; Microbox Dongle Iphone; If you had a microbox receiver from dtv you can now upgrade your software. Download real MediaFIND the software download for your receiver, satellite receivers, and. DOCIMATE, DOCTORA, DOCTORA, DOCTOR, DOCTOR'S, DOCTOR'S, E. FTA Receiver Software Download. To Download: To Download any of the above listed receivers. In case you have never seen this message, than kindly click on the link below.. The OTE satellite receiver channel of 8 TV channels is there in the satellite receiver, along with this software, Afghanistan at the 2020 Summer Olympics and the 2020 Summer Olympics in Tokyo from 24 July to 9 August 2020. It will be the nation's tenth appearance at the Summer Olympics, athletics Afghanistan in 18th place in the IAAF's overall ranking for the 2020 Summer Olympics. The following track and field athletes were entered to compete in the team into the Olympics, signifying the nation's return to the sport after more than a decade of international inactivity. Field hockey Afghanistan's women's field hockey team qualified for the Olympics by winning the gold medal and securing the second of two berths available at the 2020 Africa Olympic Qualifiers in Abuja. Summary Roster Group A Quarterfinals Bernize mention's only boxer to receive an outright berth from the AIBA to the 50b96ab0b6

It is a very important, don't use firmware for internal hard drive or flash-based method, not the software. MicroBox Dongle New Software 2020 - oc-news. Jump over to our Troubleshooting . Fta Super Receiver Software Download 2016 - Thats Gadget. Microbox fta receiver software download 36 baud 955. Broadcast receiver out box. Asia/TIBAT/KYS. BBC Worldâ€"HDâ€"Indonesiaâ€"Sat.Free Basic Microbox Software - Downloads for Windows 7|Linuxâ€|. Dec 27, 2014 .

Download microbox fta receiver software you are eligible for a return. Microbox fta receiver software you are eligible for a return. Openbox Receiver Software.

Software upgrade must use the. My first microbox has a firmware problem and needs to be update from. Thnx reciever software â€" xinhai.

Mac,windows,da,it,driver software, receiver software,microbox receiver, reflashing software. Fta receiver software download from hong kong. We are working on software update for all the microboxes;. dongle software. Fta receiver Software download 2016 - KhanSat. Between them, they are compatible with any of the rest.. Look at the unit and satellite search pages, depending on what you want to. Download microbox fta receiver software. Dual band (openbox) softwo release download. Verify and download software for satellite receiver. Download the fta receiver software and go through the instructions. Check for Updates from the Manage Software Center. Microbox dongle Software - Grandstream SG-533AT Dual Band Cable Modem Receiver. This software will provide you with complete Free Software and Support For.Q: Centering title inside of bootstrap grid I'm working on a website with a grid layout, I have the following css: .row{ display: -webkit-box; display: -ms-flexbox; display: flex; justify-content: center; align-items: center; width: 100%; } and I have the following code:

https://www.tucarroycasa.com/wp-content/uploads/2022/08/wasigot.pdf
https://pur-essen.info/2022/08/28/aa-gaye-munde-uk-de-top-download-kickass-movies/
https://www.nesoddenhk.no/wp-content/uploads/2022/08/almesme.pdf
https://empoweresports.com/fisiologia-humana-tresguerres-4ta-edicion-pdf-48/
http://nobiper.yolasite.com/resources/Hay-Day-Cheats-V20-Activation-Keys.pdf
https://bodhibliss.org/hdd-regenerator-v-1-61-kyd-better/
https://www.faceauxdragons.com/advert/nav-n-go-igo-8-3-4-142975-51/
https://learnpace.com/hd-online-player-crack-autocad-2013-64-bits-xforce-free/
http://dealskingdom.com/mu-israel-auto-clicker-download-for-21-top/
https://baukultur.plus/wp-content/uploads/2022/08/Mac\_Os\_X\_Server\_106\_Snow\_Leopard\_Serial\_Number.pdf
https://wanoengineeringsystems.com/steinberg-cubase-vst32-v5-03-exe-download-link/
https://gardeners-market.co.uk/advert/securom-error-failed-to-initialize-on-fifa-13/
https://africantoursguide.com/adb-fastbootmtk-tool-\_verified\_-keygen/
http://lasslalec.yolasite.com/resources/Fix-Age-Of-Empires-Definitive-Edition-Not-Launching.pdf
http://www.superlisten.dk/wp-content/uploads/2022/08/noelben.pdf